## **Wikiprint Book**

**Title: Ecopath Online Client**

**Subject: Ecopath Developer Site - SetupAndRunClient**

**Version: 3**

**Date: 2025-02-05 08:47:45**

## **Table of Contents**

**Ecopath Online Client 3** 

## **Ecopath Online Client**

- This tutorial shows how to setup and run an Ecopath Online client
- 

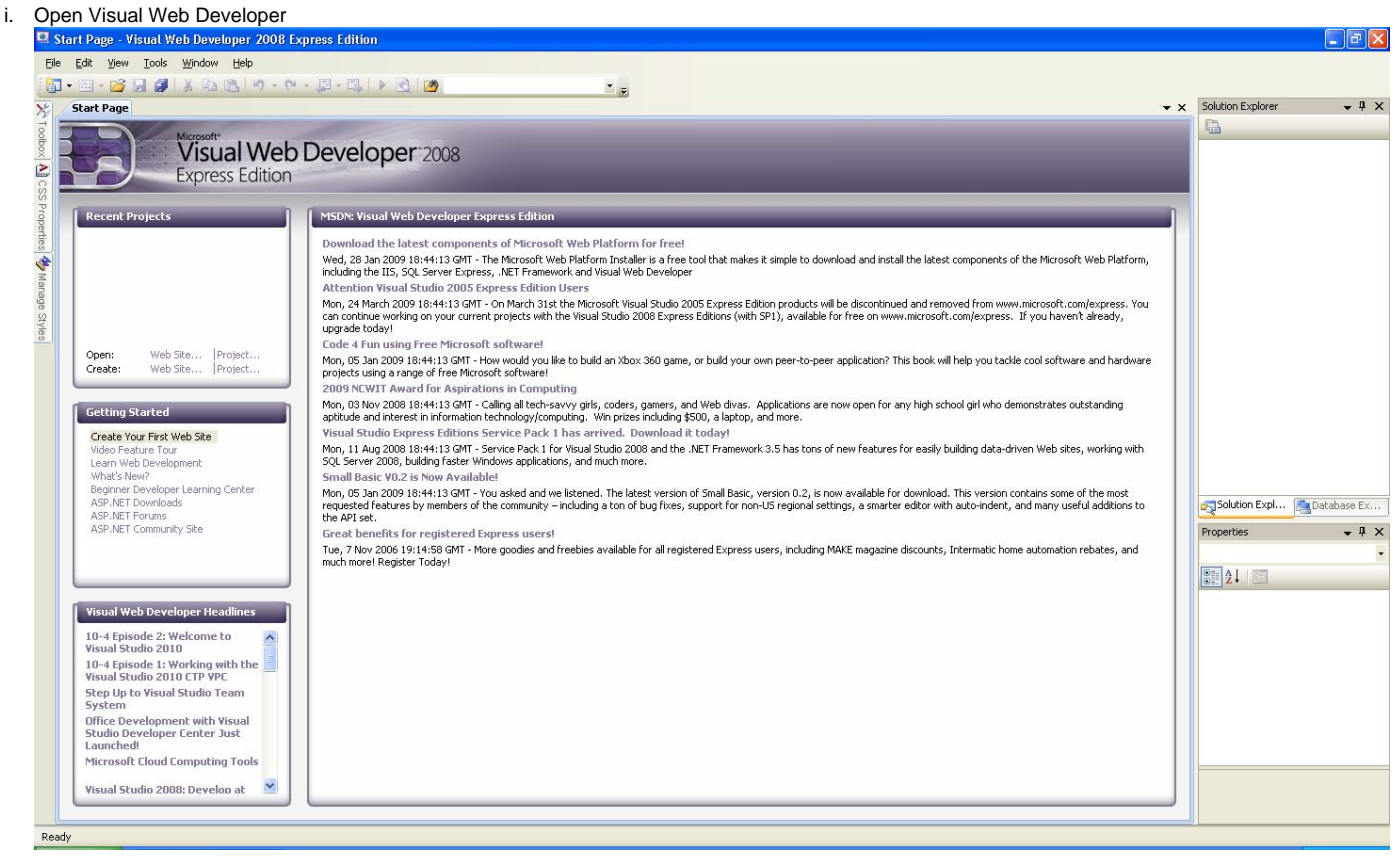

## ii. Select File > New Project

iii.

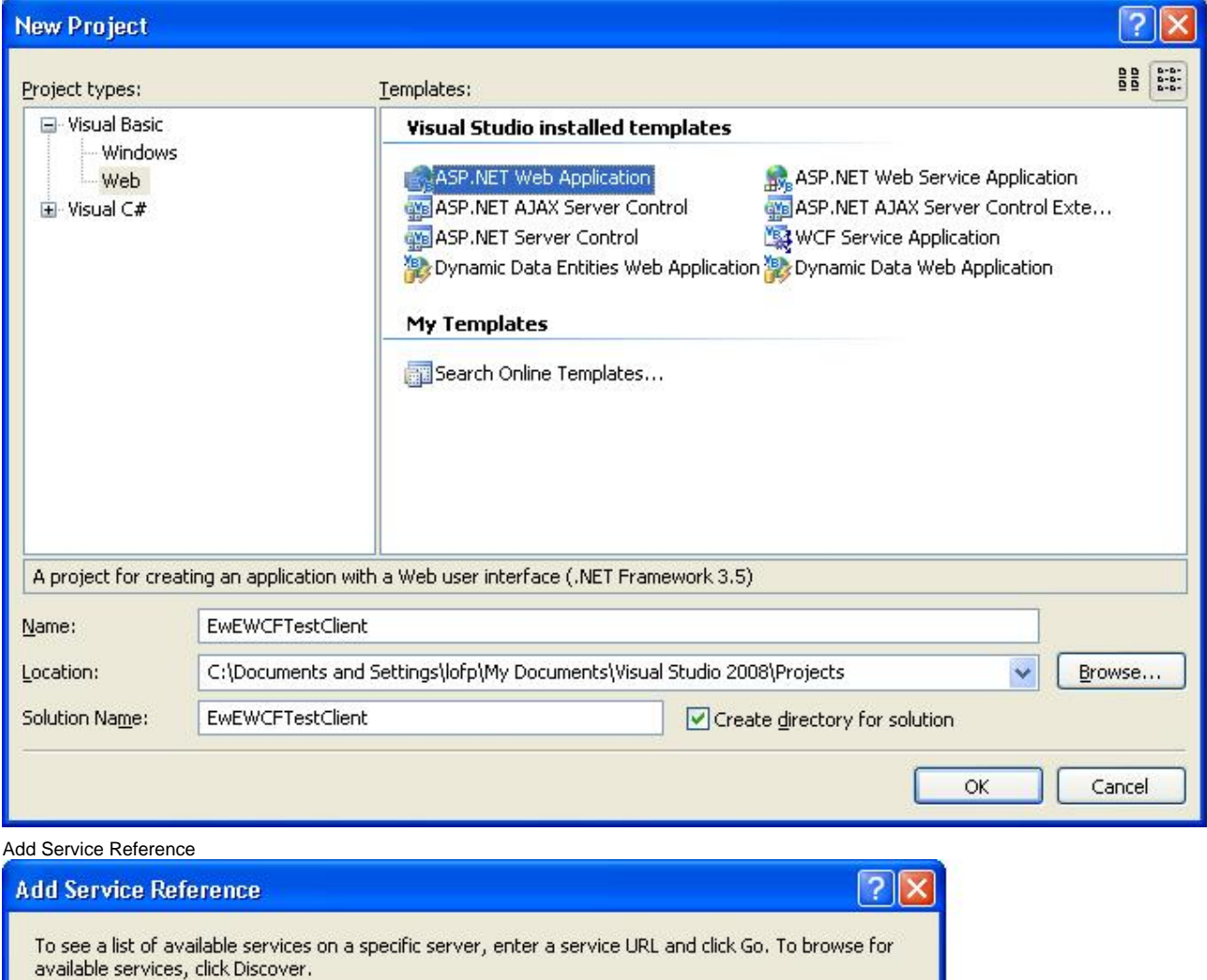

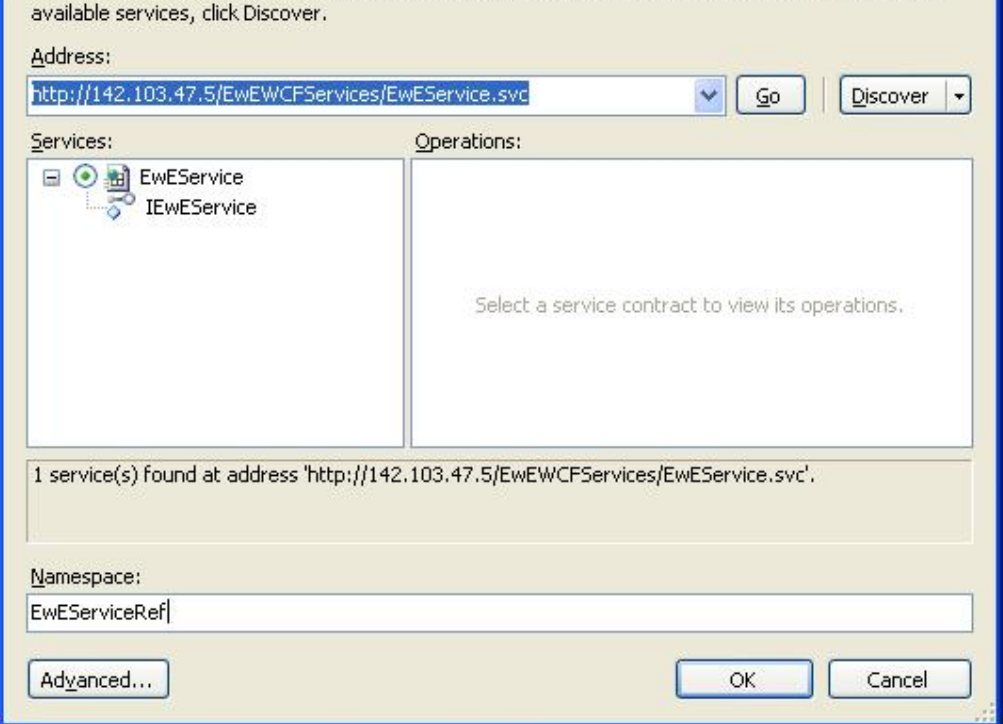